# Framer X klavye kısayolları

#### Araçlar

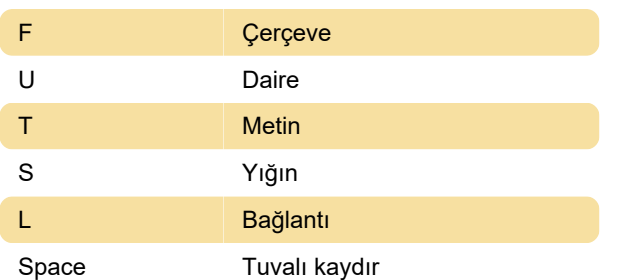

### Grafikler

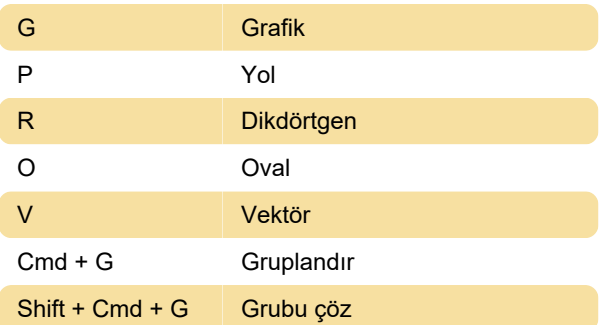

## Yerleşim

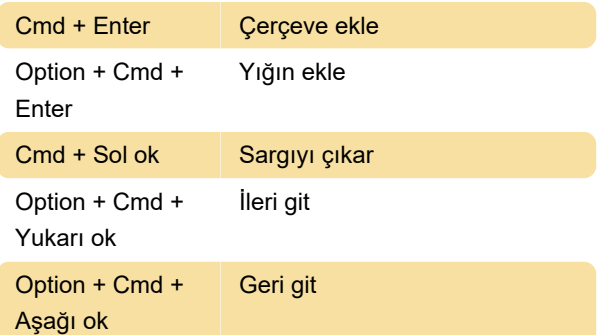

## Bileşenler

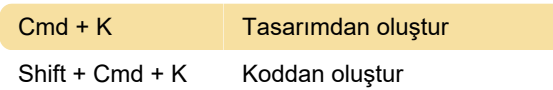

#### Metin

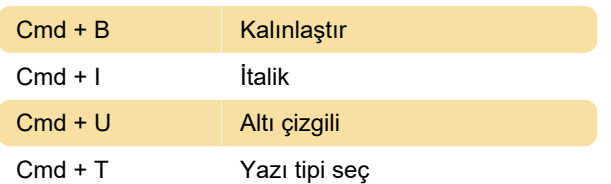

## Düzenleme

Cmd + Ok tuşları Nesne boyutunu değiştir

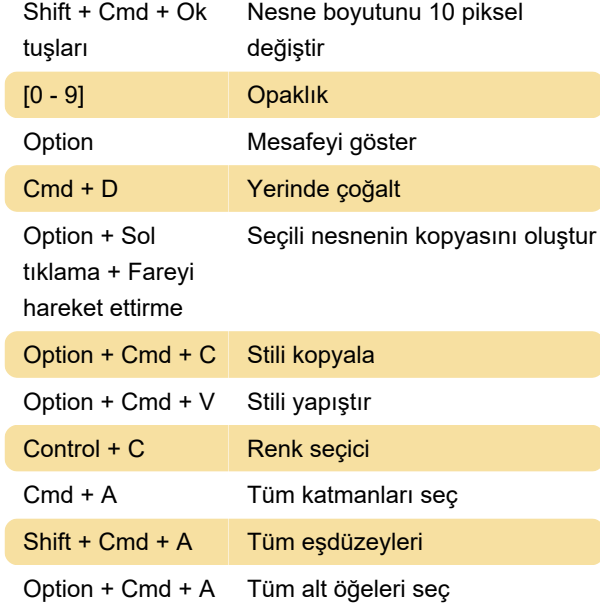

## Görünüm

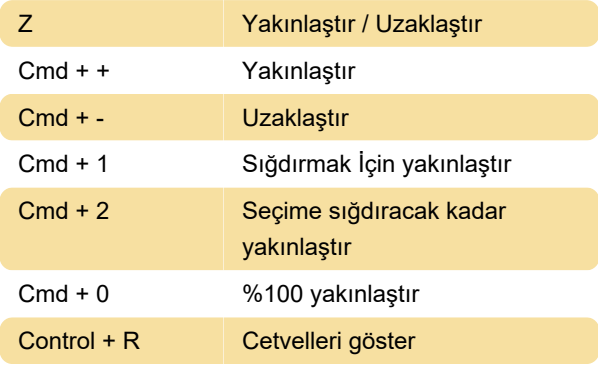

#### Pencere

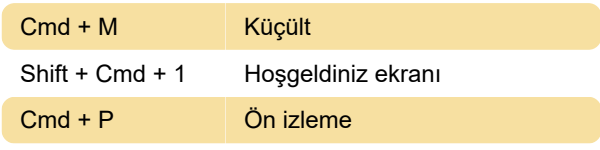

Framer

Son değişiklik: 11.11.2019 20:10:46

Daha fazla bilgi için: [defkey.com/tr/framer-x-klavye](https://defkey.com/tr/framer-x-klavye-kisayollari)[kisayollari](https://defkey.com/tr/framer-x-klavye-kisayollari)

[Bu PDF'yi özelleştir...](https://defkey.com/tr/framer-x-klavye-kisayollari?pdfOptions=true)